## Создание графических изображений

MS Paint

Искандарова А.Р. учитель информатики МБОУ СОШ №18 г. Уфа

 $\mathcal{S}^{\prime\prime}$ 

- Как формируется изображение на экране монитора?
	- *– ИȆ ȍȑȃȄȊьȌыȔ ȑȍȖȄȉ ȎȇȉȐȄȊȄȈ*.
- Пространственное разрешение монитора это …
	- *– ȉȍȊȇȖȄȐȑȁȍ ȎȇȉȐȄȊȄȈ, ȇȆ ȉȍȑȍȏыȔ ȐȉȊǿȃыȁǿȄȑȐя ȇȆȍȀȏǿȅȄȌȇȄ Ȍǿ эȉȏǿȌȄ*.
- Опишите цветовую модель RGB.
	- **– RGB сумма трех базовых цветов**
- Для чего нужна видеопамять?
	- *– ДȊя ȔȏǿȌȄȌȇя ȇȌȓȍȏȋǿȕȇȇ ȍ ȕȁȄȑȄ ȉǿȅȃȍȂȍ ȎȇȉȐȄȊя эȉȏǿȌǿ ȉȍȋȎьюȑȄȏǿ*.

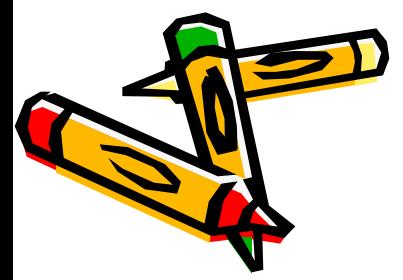

- Назовите основные параметры, определяющие качество компьютерного изображения.
	- Пространственное разрешение, глубина *ȕȁȄȑǿ, ȖǿȐȑȍȑǿ ȍȀȌȍȁȊȄȌȇя эȉȏǿȌǿ.*
- Каким образом могут быть получены цифровые графические объекты?
	- *– С ȎȍȋȍȘью ȐȉǿȌȄȏǿ;*
	- *– С ȕȇȓȏȍȁȍȂȍ ȓȍȑȍǿȎȎǿȏǿȑǿ;*
	- *– СȍȆȃǿȌȇȄ ȇȆȍȀȏǿȅȄȌȇȈ ȁ ȂȏǿȓȇȖȄȐȉȇȔ*  редакторах.

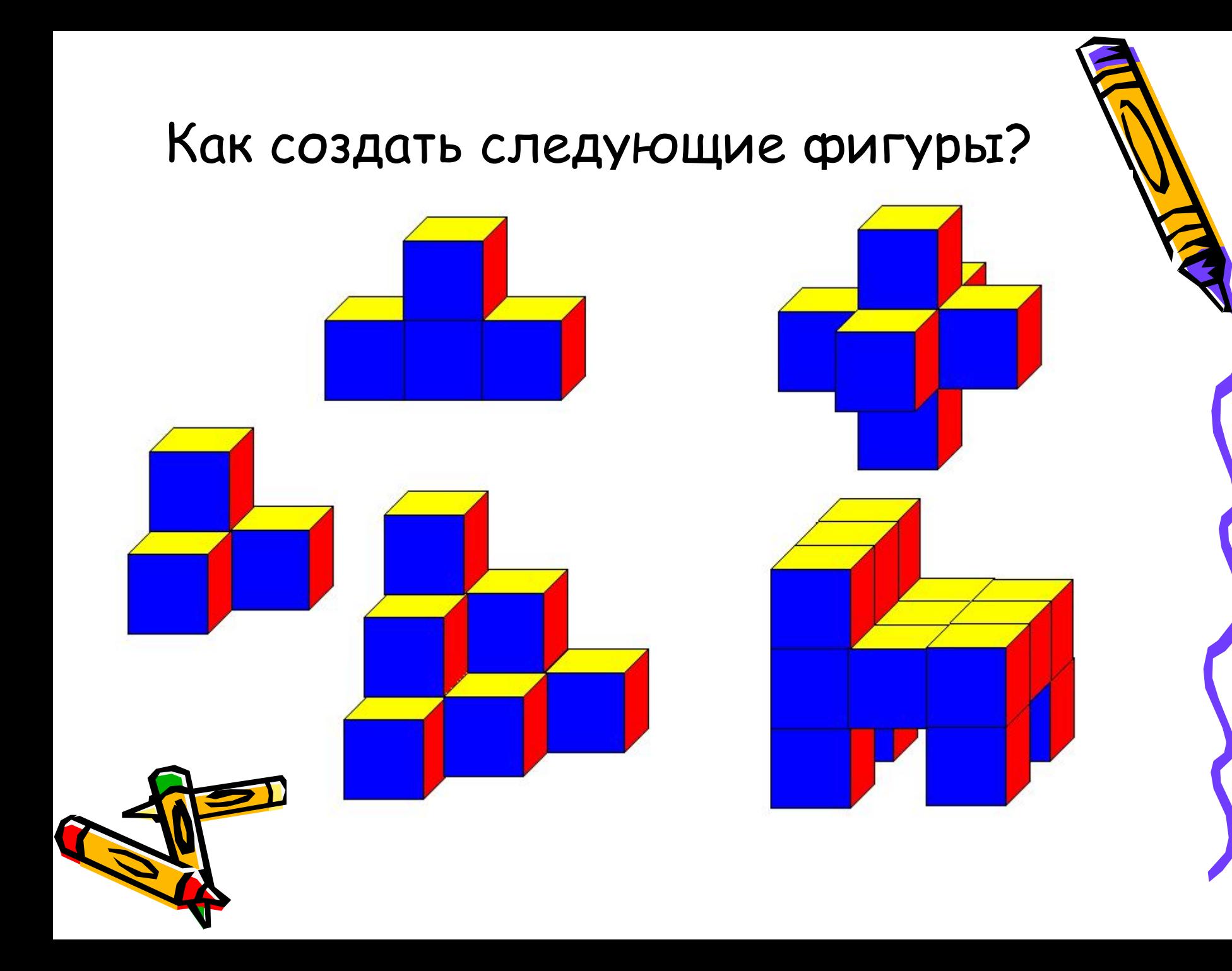

### Цель урока:

#### научиться конструировать из кубиков

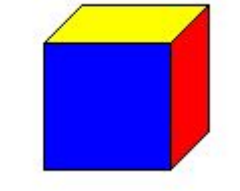

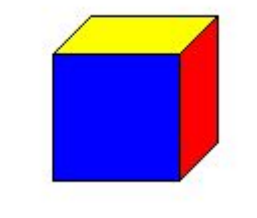

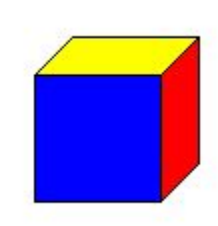

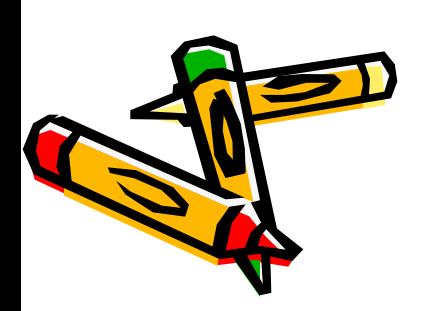

#### **Правила конструирования из кубиков**

- 1. Перед началом конструирования определите, сколько рядов в высоту занимает конструкция.
- 2. Начинайте построение с нижнего ряда, «надстраивая» один за другим верхние ряды.
- 3. Построение в каждом ряду следует вести слева направо, с заднего плана продвигаясь к переднему.
	- Эти правила обусловлены тем, что видимые грани базового кубика, с которыми можно совместить очередной кубик, - **передняя, правая и верхняя**.

- Какая программа в компьютере позволяет нам работать с графикой? *– Paint*
- К какому из видов графики относится графический редактор Paint? *– РǿȐȑȏȍȁȍȋȒ*
- Что является основным элементом графики в редакторе Paint? *– ПȇȉȐȄȊь*

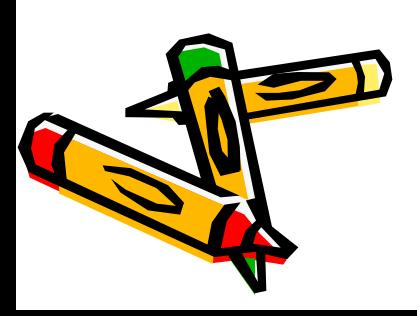

- Как получить копию фрагмента рисунка?
	- выделить фрагмент рисунка (выбрать прозрачное выделение);
	- копировать ( Ctrl+C);
	- вставить ( Ctrl+V).

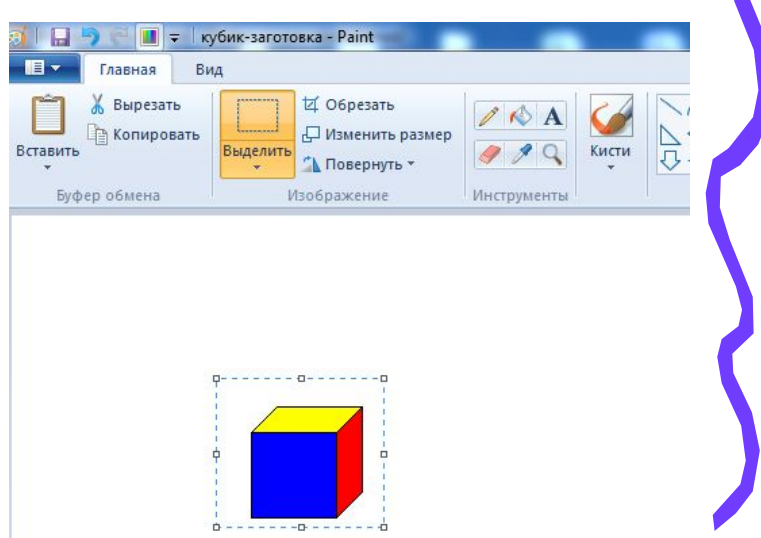

## Составьте композиции из кубиков

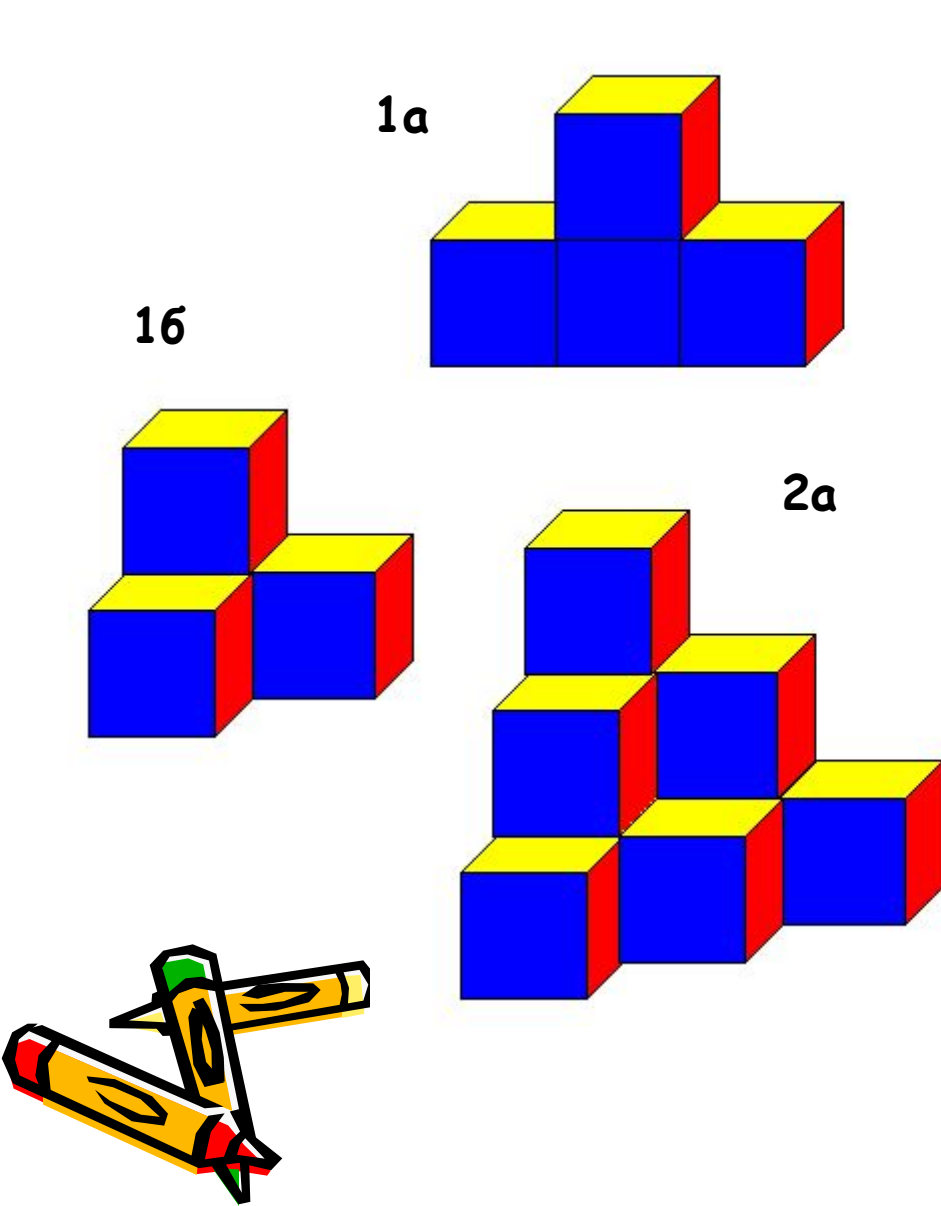

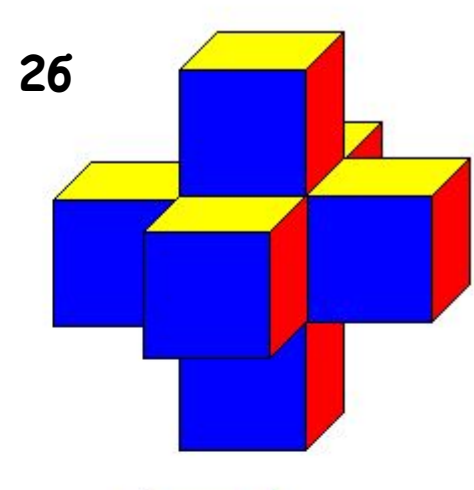

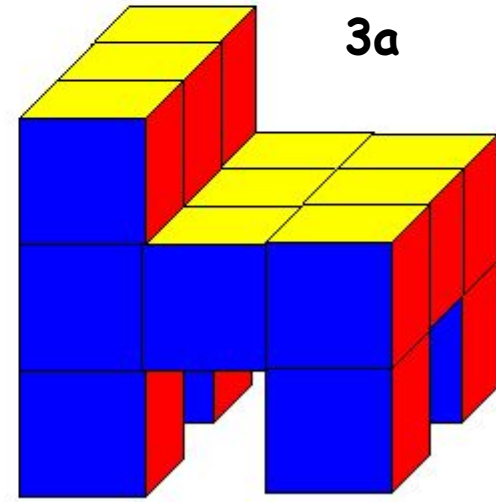

#### Домашнее задание

- 1. Параграф 3.3, ответить на вопросы
- 2. Составить одну из предложенных сложных композиций.
- 3. Творческое задание. Придумать свою сложную композицию из кубиков.

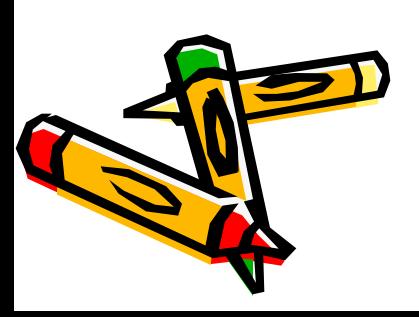

#### Использованная литература:

- Информатика: учебник для 7 класса/Л.Л. Босова, А.Ю. Босова. – М.: БИНОМ. Лабораторя знаний, 2013.
- Информатика в школе. №5 2009. М.: Образование и Информатика, 2009.

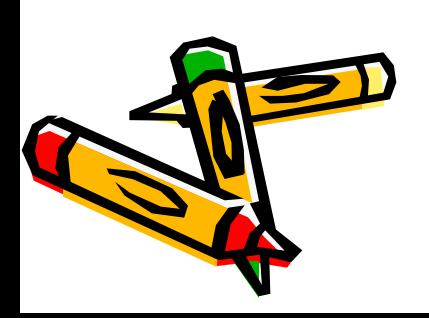